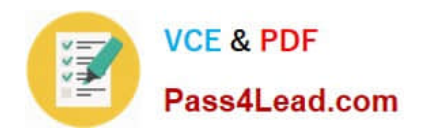

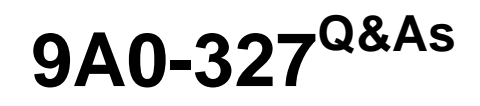

Adobe CQ 5.5 Component Developer ACE Exam

## **Pass Adobe 9A0-327 Exam with 100% Guarantee**

Free Download Real Questions & Answers **PDF** and **VCE** file from:

**https://www.pass4lead.com/9A0-327.html**

100% Passing Guarantee 100% Money Back Assurance

Following Questions and Answers are all new published by Adobe Official Exam Center

**C** Instant Download After Purchase

**83 100% Money Back Guarantee** 

- 365 Days Free Update
- 800,000+ Satisfied Customers

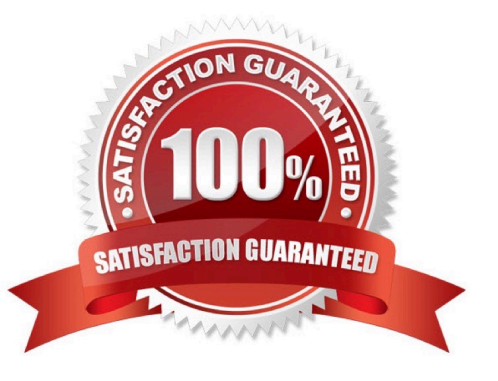

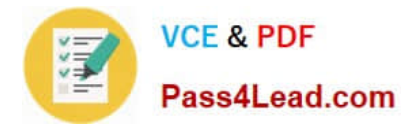

### **QUESTION 1**

How does the Configuration Admin service use Persistence IDs (PID)?

A. It stores the date for the last configuration.

- B. It stores all the versions of the entire configuration for a service.
- C. It generates a new PID every time the configuration of the services changes.
- D. It associates the service configuration data with PIDs.

Correct Answer: D

### **QUESTION 2**

You have a component "A" that has a dialog and four JSP scripts: main.jsp, script1.jsp, script2.jsp and script3.jsp. The script main.jsp includes the other three scripts. Now you implement component "B", which is very similar to component "A", but with a different script2.jsp script. Component "B" declares "A" as its resourceSuperType. What is the best way to implement script2.jsp for Component "B"?

A. Copy all the dialog nodes from "A" to the component folder "B" and write script2.jsp

- B. Write script2.jsp and copy main.jsp, which includes script2.jsp, from component "A" to "B".
- C. Since the dialog will be inherited, copy only all the jsp files from component "A" to "B" and write a new script2.jsp.

D. Only write a new script2.jsp.

Correct Answer: D

### **QUESTION 3**

You want to add additional features to a Node. What should you do?

- A. Add a new jcr:primaryType value to the Node.
- B. Invoke the Node\\'s addMixin() method passing the name of a mixin.
- C. Replace current jcr:primaryType with jcr:mixinType.
- D. Add a new nt:base Node type to the Node.

Correct Answer: B

### **QUESTION 4**

How can you configure a CQ component to allow an Author to edit content without opening a dialog?

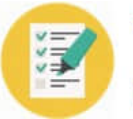

**VCE & PDF** Pass4Lead.com

- A. Create and configure the /cq:editConfig/cq:inplaceEditing node under the component node.
- B. Create and configure the /cq:editConfig/cq:inplaceEditing node under the component\\'s design dialog node.
- C. Create and configure the /cq:editConfig/cq:dropTargets node under the component node.
- D. Create and configure the /cq:editConfig/cq:inplaceEditing node under the component\\'s default script node.

Correct Answer: A

### **QUESTION 5**

How do you specify dependencies for your CQ HTML client library?

A. Add a multivalue property called dependencies to the client library root node, containing the value of the dependent client libraries\\' categories.

B. In the js.txt file specify the path to the client library folder where the dependent files are located.

C. Add a multivalue property called dependencies to the template definition containing the value of the dependent client libraries root path.

D. Specify the dependencies as path attributes in the tag.

Correct Answer: A

[Latest 9A0-327 Dumps](https://www.pass4lead.com/9A0-327.html) [9A0-327 PDF Dumps](https://www.pass4lead.com/9A0-327.html) [9A0-327 Exam Questions](https://www.pass4lead.com/9A0-327.html)

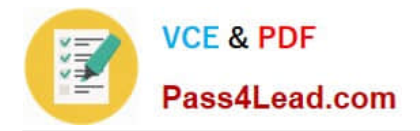

To Read the Whole Q&As, please purchase the Complete Version from Our website.

# **Try our product !**

100% Guaranteed Success 100% Money Back Guarantee 365 Days Free Update Instant Download After Purchase 24x7 Customer Support Average 99.9% Success Rate More than 800,000 Satisfied Customers Worldwide Multi-Platform capabilities - Windows, Mac, Android, iPhone, iPod, iPad, Kindle

We provide exam PDF and VCE of Cisco, Microsoft, IBM, CompTIA, Oracle and other IT Certifications. You can view Vendor list of All Certification Exams offered:

### https://www.pass4lead.com/allproducts

### **Need Help**

Please provide as much detail as possible so we can best assist you. To update a previously submitted ticket:

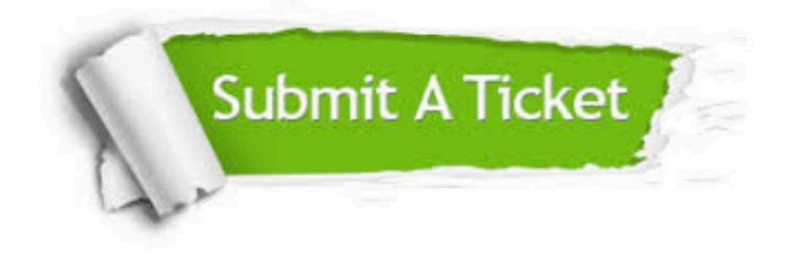

#### **One Year Free Update**

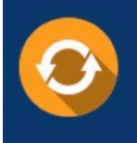

Free update is available within One fear after your purchase. After One Year, you will get 50% discounts for updating. And we are proud to .<br>poast a 24/7 efficient Customer Support system via Email

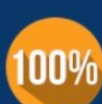

**Money Back Guarantee** To ensure that you are spending on

quality products, we provide 100% money back guarantee for 30 days from the date of purchase

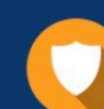

#### **Security & Privacy**

We respect customer privacy. We use McAfee's security service to provide you with utmost security for vour personal information & peace of mind.

Any charges made through this site will appear as Global Simulators Limited. All trademarks are the property of their respective owners. Copyright © pass4lead, All Rights Reserved.